## **ADATBÁZIS-KEZELÉS**

## **<sup>E</sup> Fotóalbum**

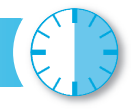

Egy adatbázisban a családtagok által készített digitális felvételek adatait szeretnénk tárolni. Tervezzük meg az adatbázist! Tudjuk, hogy a fényképezıgépek sorszámmal látják el a fájlokat. A fájl dátuma jelzi a kép készítésének időpontját. Egy fotót egyértelműen meghatároz a gép tulajdonosa, a fájl sorszáma és az időpont (különböző időpontokban készülhettek ugyanolyan sorszámú fájlok). A családban mindenkinek csak egy gépe van. A felvételeket DVD-ken gyűjtjük. A DVD-ket sorszámozzuk. Amelyik felvételt még nem másoltuk DVD-re, az a számítógépünk merevlemezén található. A képeket különböző szempontok szerint szeretnénk visszakeresni, így több adatukat is tároljuk. A tárolásra kerülő mezők:

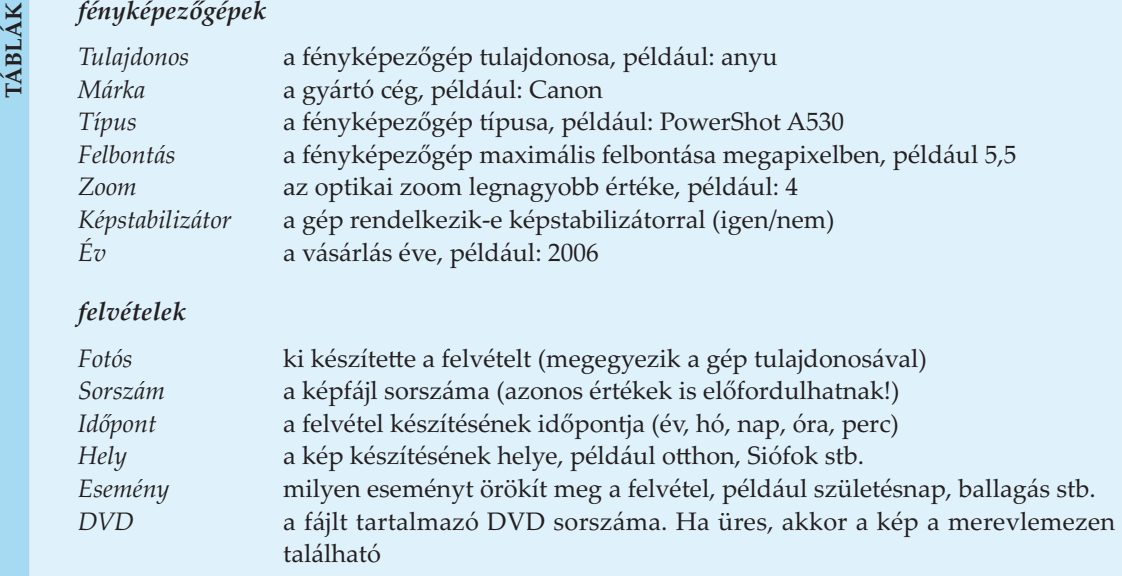

Az *Esemény* és a *DVD* mező üresen is maradhat.

- 1. Határozzuk meg az egyes mezők típusát!
- **2.** Térképezzük fel a mezők között fennálló függőségeket!
- **3.** Ábrázoljuk grafikusan a mezők között fennálló függőségeket!
- **4.** Alakítsuk ki az adatbázis tábláit, és adjuk meg a táblák mezőit a harmadik normálformának megfelelően! Jelöljük ki az egyes táblák kulcsait is!
- **5.** Rajzoljuk fel a táblák között fennálló kapcsolatokat (Bachman-diagram)! Milyen típusú kapcsolatokat állapíthatunk meg?
- **6.** Az adatbázisban szeretnénk tárolni azt is, hogy egy-egy fényképen kik láthatók. Ezért felveszünk egy újabb táblát a következő mezőkkel "(üresen is maradhatnak)":

*Személy* a képen látható személyek (egyértelműen azonosíthatók a nevükkel) *Rokon* a személy rokonsági foka, például: testvér, nagybácsi stb.

Milyen kapcsolat ismerhető fel a fényképek és a személyek adatait tartalmazó táblák között? Hogyan tudjuk kialakítani az adatbázis-kezelőben ezt a kapcsolatot? Ha szükséges, módosítsuk az adatbázis szerkezetét!

**7.** Hozzuk létre az adatbázist egy adatbázis-kezelő programmal! Adjuk meg a mezők típusát és a táblák kulcsait. Alakítsuk ki a táblák közötti kapcsolatokat!

### **ADATBÁZIS-KEZELÉS**

# **<sup>K</sup> <sup>E</sup> <sup>T</sup> Opera/2**

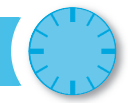

A következő feladatok az *Opera/1* című feladatban ismertetett adatbázisra vonatkoznak. A táblákat a közös mezők alapján összekapcsoltuk.

Lekérdezések készítésével válaszoljunk a következő kérdésekre! A lekérdezés neve a feladat sorszáma legyen! A segédlekérdezéseknél a feladat sorszámát egészítsük ki egy betűvel (például 4a)! A lekérdezésben szereplő mezőket lássuk el kifejező névvel!

Vegyük figyelembe, hogy ugyanazzal a címmel több zeneszerző is írt operát, és egy zeneszerző ugyanazzal a címmel több operát is írhatott (különböző években). Ugyanazt az operát egy kiadó többféle felvételen kiadhatta (az évek különböznek). Azonosnak tekintünk két operát, ha ugyanaz a kódjuk az OPERA táblában (több kiadónál is megjelenhettek).

#### **Aggregáló függvények alkalmazása**

- 1. Mennyi az adatbázisban szereplő előadások átlagos hossza? Az eredményt egész percre kerekítve adjuk meg! Hány percig tart a legrövidebb, illetve a leghosszabb előadás?
- **2.** Hány percig tartana, ha az adatbázisban szereplő összes kiadványt szeretnénk meghallgatni? Számítsuk át az időtartamot napra, órára és percre!
- **3.** Átlagosan mennyibe kerül egy órányi előadás megvétele? Az eredményt egy tizedes pontossággal adjuk meg! Útmutatás: határozzuk meg az árak összegének és a hosszok összegének a hányadosát!
- **4.** Melyik az az előadás, amelyiknél a legtöbbe, illetve a legkevesebbe kerül egy órányi felvétel megvásárlása? Mekkora ez az ár? A két értéket egy lekérdezésen belül jelenítsük meg!

#### **Csoportosítás és aggregálás**

- 5. Határozzuk meg egy lekérdezésben a legdrágább CD és a legdrágább DVD szerzőjét, címét, kiadóját, árát!
- **6.** Mennyi egy lemez átlagos ára a CD-k és a DVD-k esetén? Vegyük figyelembe, hogy a lemezek számát megadó LEMEZ mező szöveges típusú. Tartalma lehet 1, dupla vagy tripla.
- 7. Hányféle opera található az adatbázisban az egyes zeneszerzőktől?
- 8. Melyik az a történet (operacím), amelyhez a legtöbb zeneszerző írt zenét?
- 9. Hányféle operát jelentettek meg az egyes kiadók?
- **10.** Melyik opera jelent meg a legtöbbször?

### **Csoportosítás és szűrés A megjelenítésre vonatkozó feltételek**

- **11.** Van-e olyan szerző az OPERA táblában, aki ugyanazzal a címmel több operát is írt? Ha igen, hogy hívják a zeneszerzőt és mi az opera címe?
- 12. Melyek azok a történetek (operacímek), amiket több különböző zeneszerző is megzenésített? Adjuk meg a szerzők nevét és az opera címét! Vegyük figyelembe, hogy egy szerző ugyanazzal a címmel többször is írhatott operát!
- 13. Kik azok a zeneszerzők, akiknek egy éven belül több operáját is bemutatták? Adjuk meg az operák címét és a bemutató évét is!
- 14. Kik azok a zeneszerzők, akiknek legalább 5 különböző operájuk megtalálható az adatbázisban?
- 15. Melyek azok az operák, amiket legalább 6 kiadó megjelentetett? Vegyük figyelembe, hogy ugyanaz az opera egy kiadónál többször is megjelenhetett (az évszám különbözik)!